## **Question 1**

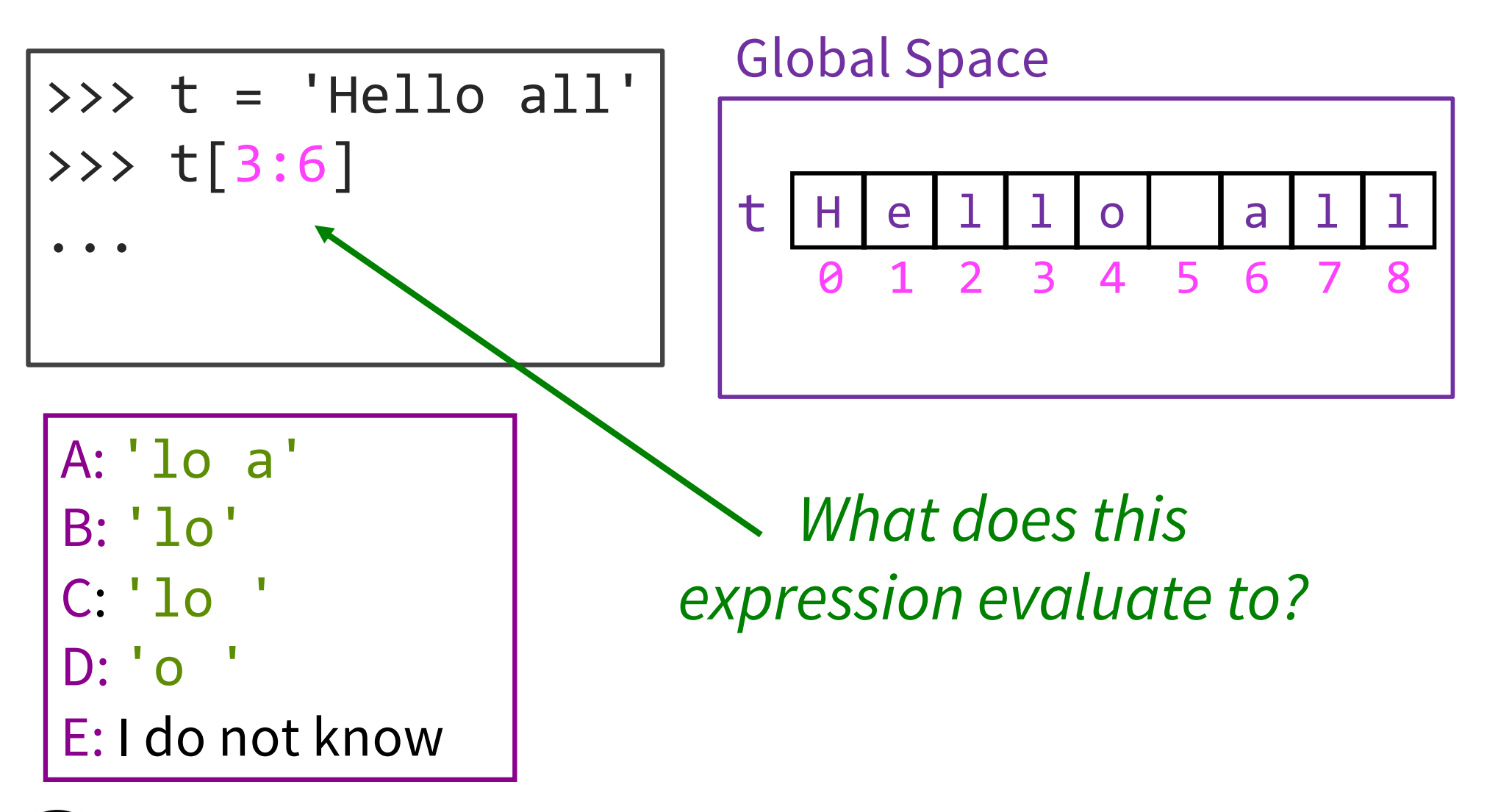

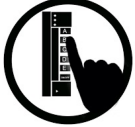

## **Question 1, solved**

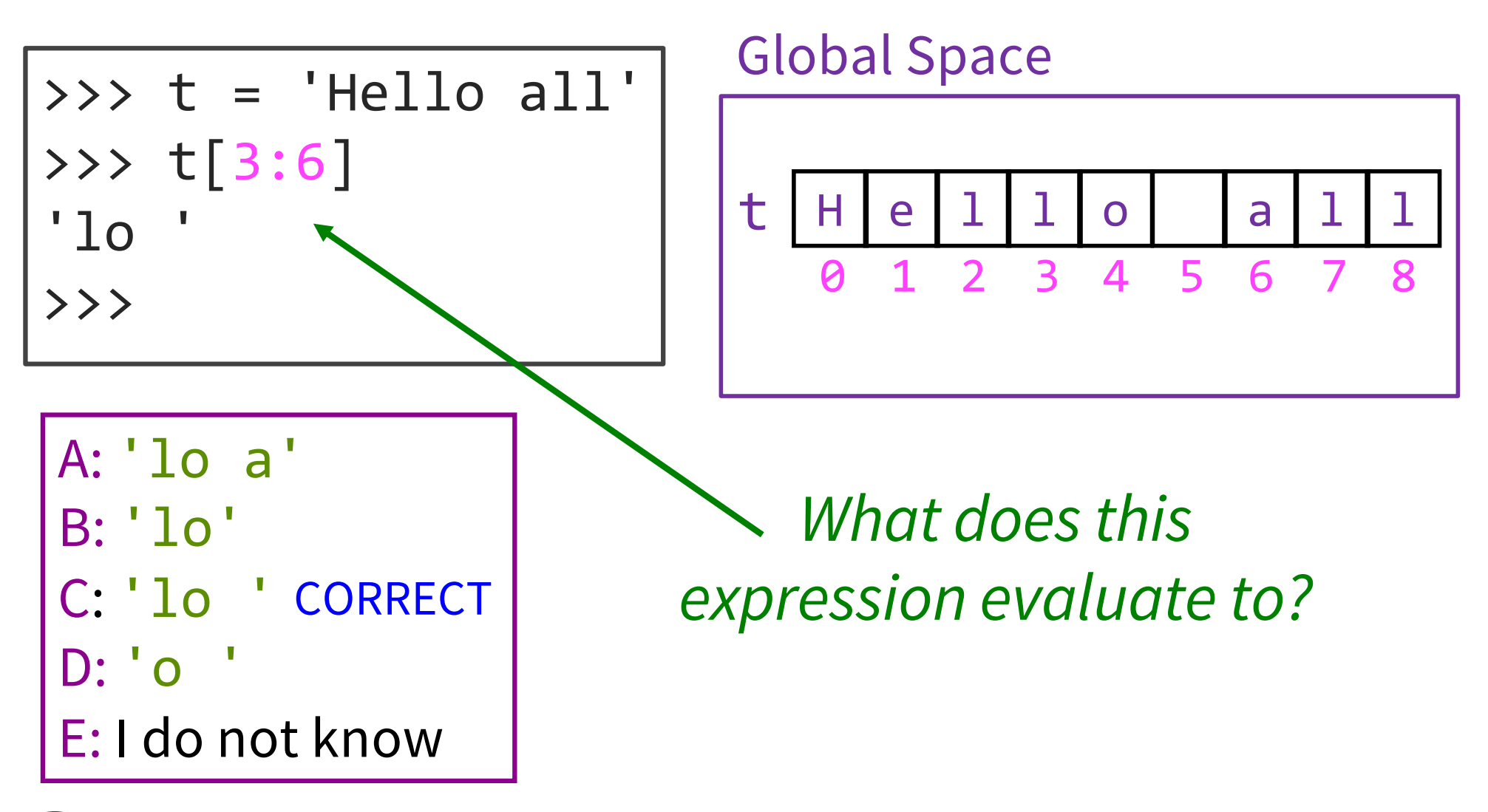

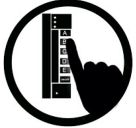

## Question 2

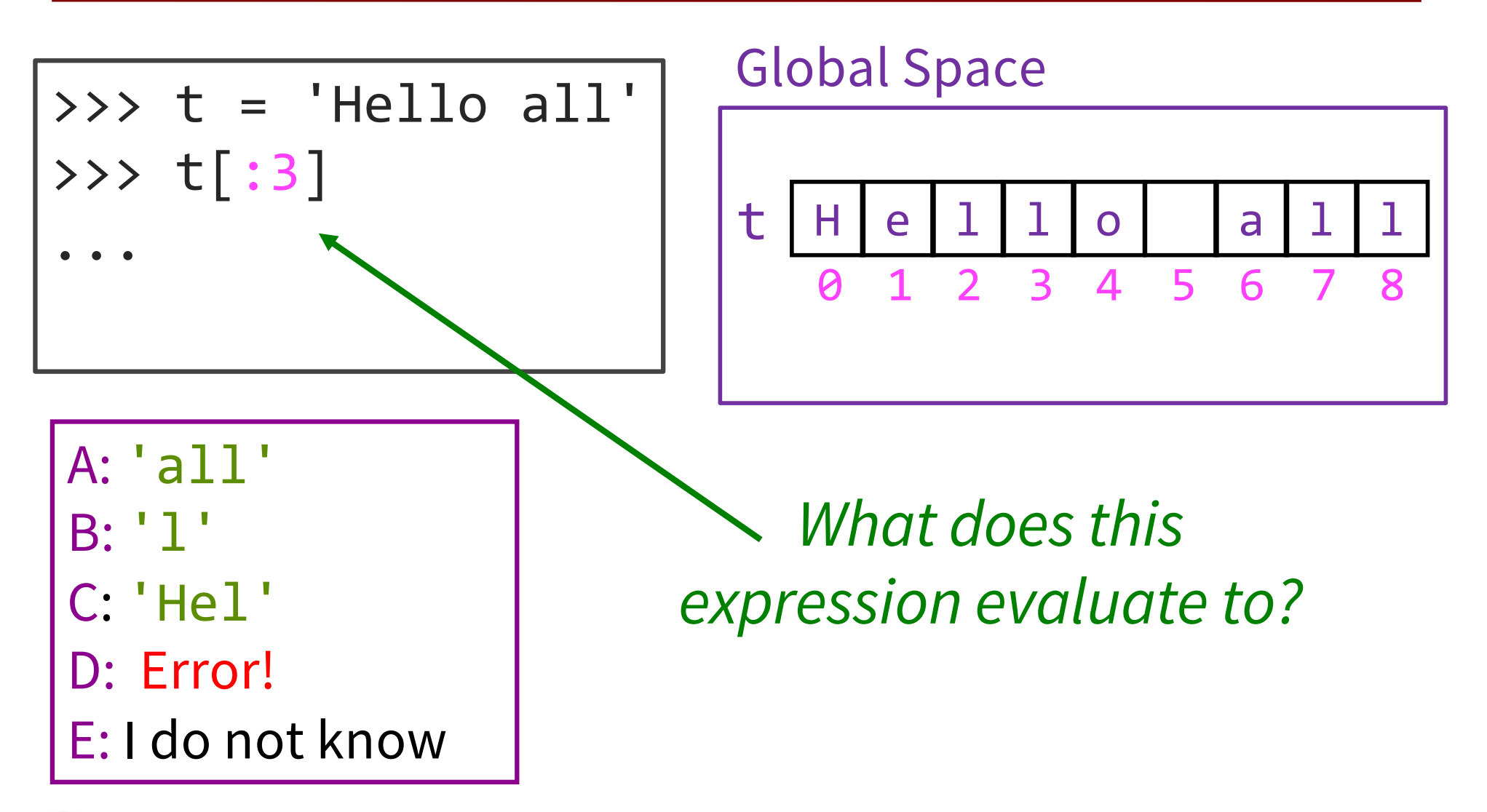

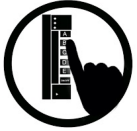

## **Question 2, solved**

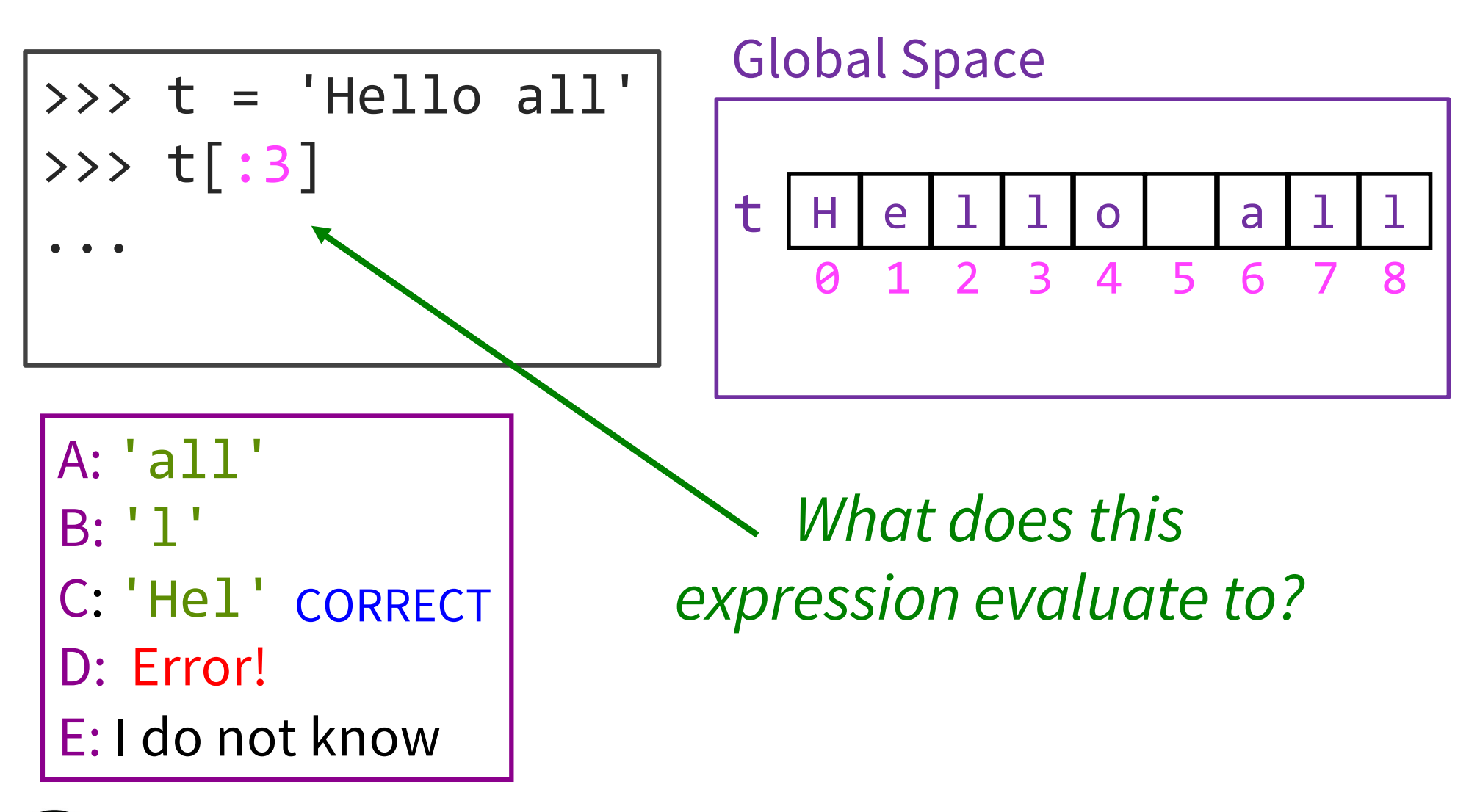

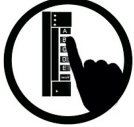

# Defining a String Function

Want to write function middle, which returns the middle 3<sup>rd</sup> of a string (length 2. divisible by 3).

#### Important Questions:

- 1. What are the parameters?
	- 2. What is the return value?
- 3. What goes in the body?

How we want it to behave:

```
>>> middle('abc')
```

```
'b'
```

```
>>> middle('aabbcc')
```

```
'bb'
```

```
>>> middle('aaabbbccc')
'bbb'
```

```
def middle(text):
   ???
   return middle_third
```
## Definition of middle

```
def middle(text):
    """Returns: middle 3<sup>rd</sup> of text
   Param text: a string with 
   length divisible by 3"""
   # Get length of text
   size = len(text)# Start of middle third
   start2 = size //3# Start of last third
   start3 = (2 * size) // 3# Get the substring
   middle third = text[start2:start3]
   return middle third 17
```
## String Extraction Example

```
def firstparens(text):
   """Returns: substring in ()
  Uses the first set of parens
  Param text: a string with ()"""
```

```
>>> s = 'One (Two) Three'
>>> firstparens(s)
'Two'
>>> t = '(A) B (C) D'
>>> firstparens(t)
'A'
```
## String Extraction, v1

```
def firstparens(text):
    """Returns: substring in ()
    Uses the first set of parens
    Param text: a string with ()"""
    # Find the open parenthesis 
    start = text.index('('))# Find the close parenthesis 
    end = text.index('')')inside = text[start+1:end]return inside
```
### String Extraction, a better version

```
def firstparens(text):
   """Returns: substring in ()
  Uses the first set of parens
   Param text: a string with ()"""
   # Find the open parenthesis 
   start = text.index('('))# Store part AFTER paren
   substr = text[start+1:]# Find the close parenthesis 
   end = substr.index(')')inside = substr[:end]return inside
                                    \Rightarrow > s = 'One (Two) Three'
                                     >>> firstparens(s)
                                     'Two'
                                    >>> t = '(A) B (C) D'
                                     >>> firstparens(t)
                                     'A'
                                    >>> v = 'A) B (C) D'
                                     >>> firstparens(v)
```